**import** java.awt.Color; **import** java.awt.Container; **import** java.awt.Font; **import** java.awt.GridLayout; **import** java.awt.event.ActionEvent; **import** java.awt.event.ActionListener; **import** java.time.Year; **import** java.util.GregorianCalendar; **import** javax.swing.JFrame; **import** javax.swing.JLabel; **import** javax.swing.SwingConstants; **import** javax.swing.Timer;

```
public class CountDownJava extends JFrame {
```

```
JLabel lNuovoAnno,lTempoMancante;
```

```
GregorianCalendar finoa,daadesso;
Timer timer;
Container c;
Year annocorrente = Year.now();
Integer nuovoanno=annocorrente.getValue()+1;
```

```
public CountDownJava()
```

```
{
   //fisso data, ora, minuto e secondo fino a cui contare
   finoa=new GregorianCalendar(nuovoanno,0,1,0,0,0);//anno, mese, giorno, ora, minuto, secondo
   c=this.getContentPane();
   c.setLayout(new GridLayout(3,1));//due righe e 1 colonna
   Color sfondo = new Color(230, 230, 230);//grigio molto tenue
   c.setBackground(sfondo);
   Color countdown=new Color(0,0,128);
   Font f=new Font("Arial",Font.PLAIN,30);//Font utilizzato
```

```
lNuovoAnno=new JLabel("Al "+nuovoanno+ " mancano");
    lNuovoAnno.setHorizontalAlignment(SwingConstants.CENTER);
    lTempoMancante=new JLabel("*");
    lTempoMancante.setHorizontalAlignment(SwingConstants.CENTER);
    lTempoMancante.setFont(f);
    lTempoMancante.setForeground(countdown);
    c.add(lNuovoAnno);
    c.add(lTempoMancante);
    this.setTitle("CountDown al nuovo anno MDB 2020");
    this.setResizable(false);
    this.setDefaultCloseOperation(JFrame.EXIT_ON_CLOSE);
    this.pack();
    this.setSize(420,150);
    this.setVisible(true);
   //
    timer=new Timer(1000,new ActionListener() {
        @Override
            public void actionPerformed(ActionEvent e) {
                lTempoMancante.setText(calcola());
                //Ogni secondo nella funzione calcola() determino il tempo mancante al nuovo anno
                //espresso in giorni, ore, minuti e secondi
            }
        });
    timer.start();//Faccio partire il Timer
\frac{1}{2} chiude costruttore---
public static void main(String[] args) {
    new CountDownJava();
}
public String calcola() {
    daadesso=new GregorianCalendar();// daadesso si aggiorna ogni secondo
    long ms_ini=daadesso.getTimeInMillis();//millisecondi corrispondenti a daadesso
```
Esercizio Java Swing: Countdown al nuovo anno Mauro De Berardis 2020 3

```
long ms_fin=finoa.getTimeInMillis();//millisecondi corrispondenti a finoa
   long differenza=ms_fin-ms_ini;//calcolo la differenza
   if(differenza<0){
       return "Benvenuto "+nuovoanno+"!!!";
   }
   //suddivido la differenza in millisecondi in secondi, minuti, ore e giorni
   long secondi = (differenza / 1000) % 60;
   long minuti = differenza / (60 * 1000) % 60;
   long ore = differenza / (60 * 60 * 1000) % 24;
   long giorni = differenza / (24 * 60 * 60 * 1000);
   return giorni+"giorni "+ore+"h "+minuti+"m "+secondi+"s ";
}
```
}//chiude class CountDownJava--------------------------------

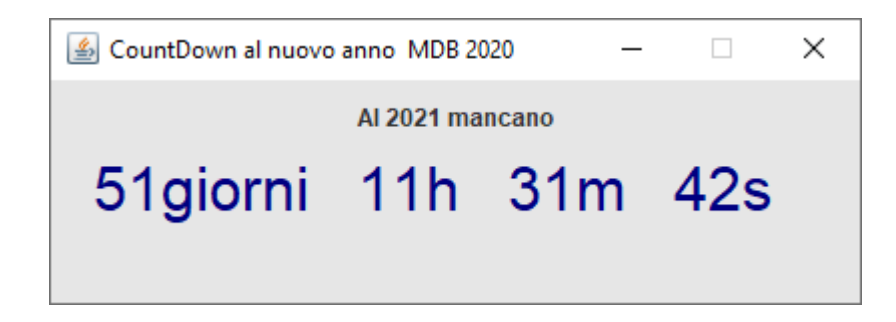